# Package 'SortedEffects'

October 12, 2022

Title Estimation and Inference Methods for Sorted Causal Effects and Classification Analysis Version 1.7.0 Author Shuowen Chen [aut, cre], Victor Chernozhukov [aut], Ivan Fernandez-Val [aut], Ye Luo [aut] Maintainer Shuowen Chen <swchen@bu.edu> Description Implements the estimation and inference methods for sorted causal effects and classification analysis as in Chernozhukov, Fernandez-Val and Luo (2018) [<doi:10.3982/ECTA14415>](https://doi.org/10.3982/ECTA14415). License MIT + file LICENSE **Depends**  $R$  ( $>= 2.10$ ) URL <https://github.com/shuowencs/SortedEffects> Encoding UTF-8 LazyData true Imports boot, graphics, Hmisc, pbapply, parallel, quantreg, SparseM, stats RoxygenNote 7.1.2 Suggests knitr, rmarkdown VignetteBuilder knitr NeedsCompilation no Repository CRAN Date/Publication 2022-03-22 07:10:02 UTC

## R topics documented:

Type Package

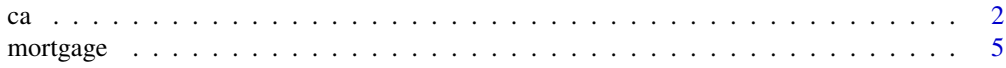

<span id="page-1-0"></span>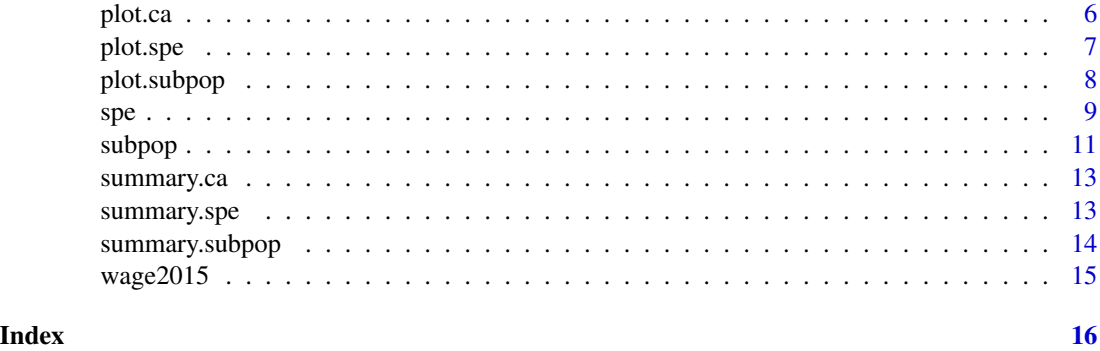

<span id="page-1-1"></span>ca *Empirical Classification Analysis (CA) and Inference*

#### Description

ca conducts CA estimation and inference on user-specified objects of interest: first (weighted) moment or (weighted) distribution. Users can use t to specify variables in interest. When object of interest is moment, use cl to specify whether want to see averages or difference of the two groups.

#### Usage

```
ca(
  fm,
  data,
  method = c("ols", "logit", "probit", "QR"),
  var_type = c("binary", "continuous", "categorical"),
  var,
  compare,
  subgroup = NULL,
  samp_weight = NULL,
  taus = c(5:95)/100,
  u = 0.1,
  interest = c("moment", "dist"),
  t = c(1, 1, rep(0, dim(data)[2] - 2)),cl = c("both", "diff"),cat = NULL,alpha = 0.1,
  b = 500,parallel = FALSE,
  ncores = detectCores(),
  seed = 1,
 bc = TRUE,
  range_{cb} = c(1:99)/100,
  boot_type = c("nonpar", "weighted")
)
```
#### <span id="page-2-0"></span>Arguments

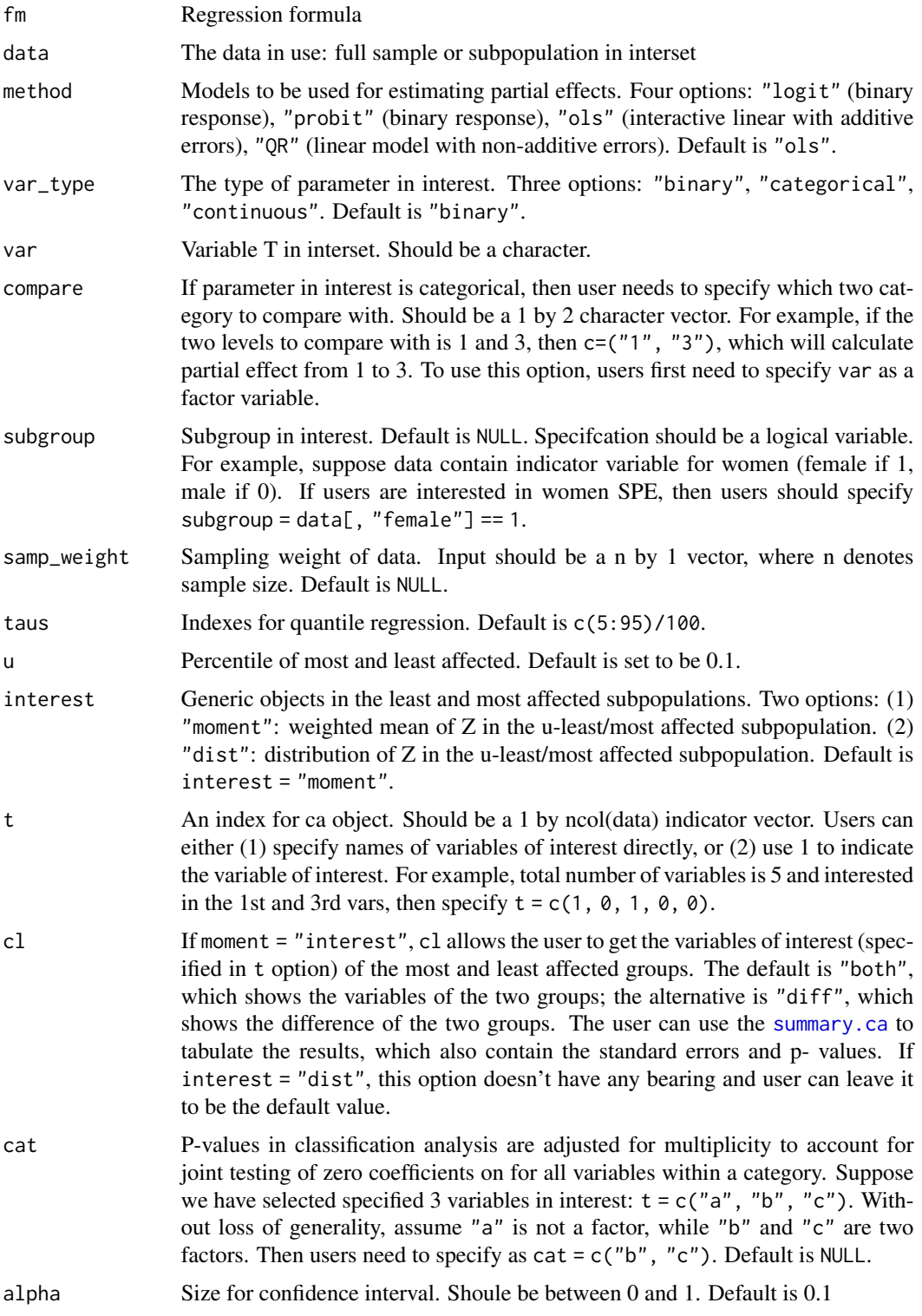

<span id="page-3-0"></span>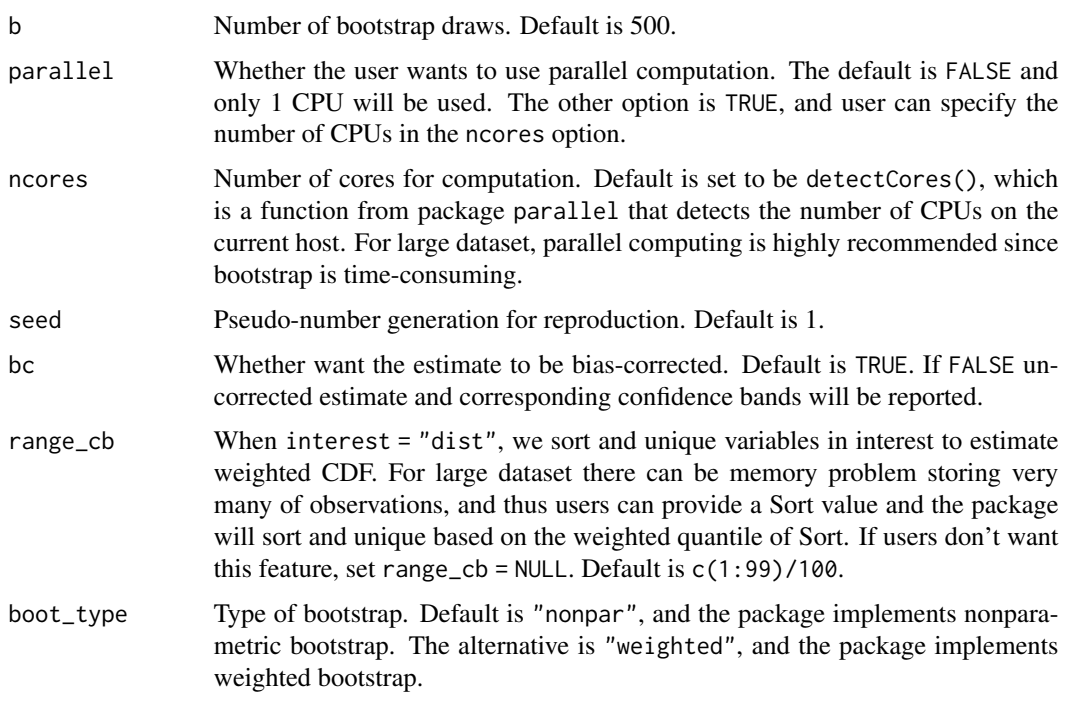

#### Details

All estimates are bias-corrected and all confidence bands are monotonized. The bootstrap procedures follow algorithm 2.2 as in Chernozhukov, Fernandez-Val and Luo (2018).

#### Value

If subgroup = NULL, all outputs are whole sample. Otherwise output are subgroup results. When interest = "moment", the output is a list showing

- est Estimates of variables in interest.
- bse Bootstrap standard errors.
- joint\_p P-values that are adjusted for multiplicity to account for joint testing for all variables.
- pointwise\_p P-values that doesn't adjust for join testing

If users have further specified cat (e.g., !is.null(cat)), the fourth component will be replaced with p\_cat: P-values that are a djusted for multiplicity to account for joint testing for all variables within a category. Users can use [summary.ca](#page-12-1) to tabulate the results.

When interest = "dist", the output is a list of two components:

- infresults A list that stores estimates, upper and lower confidence bounds for all variables in interest for least and most affected groups.
- sortvar A list that stores sorted and unique variables in interest.

We recommend using [plot.ca](#page-5-1) command for result visualization.

#### <span id="page-4-0"></span>mortgage 55 and 55 and 55 and 55 and 55 and 55 and 55 and 55 and 55 and 55 and 55 and 55 and 55 and 55 and 55 and 55 and 55 and 55 and 55 and 55 and 55 and 55 and 55 and 55 and 55 and 55 and 55 and 55 and 55 and 55 and 55

#### Examples

```
data("mortgage")
### Regression Specification
fm \le deny \sim black + p_irat + hse_inc + ccred + mcred + pubrec +
ltv_med + ltv_high + denpmi + selfemp + single + hischl
### Specify characteristics of interest
t <- c("deny", "p_irat", "black", "hse_inc", "ccred", "mcred", "pubrec",
"denpmi", "selfemp", "single", "hischl", "ltv_med", "ltv_high")
### issue ca command
CA \leq ca(fm = fm, data = mortgage, var = "black", method = "logit",cl = "diff", t = t, b = 50, bc = TRUE)
```
mortgage *Mortgage Denial*

#### **Description**

Mortgage Denial

#### Usage

mortgage

#### Format

Contains the data on mortgage application in Boston from 1990, (Munnell et al., 1996.) We obtain the data from the companion website of Stock and Watson (2011). The file contains the following variables:

deny indicator for mortgage application denied

**p\_irat** monthly debt to income ratio

black indicator for black applicant

hse\_inc monthly housing expenses to income ratio

- loan\_val loan to assessed property value ratio
- ccred consumer credit score with 6 categories. 1 if no "slow" payments or delinquencies, 2 if one or two "slow" payments or delinquencies, 3 if more than two "slow" payments or delinguencies, 4 if insufficient credit history for determination, 5 if delinquent credit history with payment 60 days overdue, and 6 if delinquent credit history with payments 90 days overdue.
- mcred mortgage credit score with 4 categories. 1 if no late mortgage payments, 2 if no mortgage payment history, 3 if one or two late mortage payments, and 4 if more than two late mortgages payments
- pubrec indicator for any public record of credit problems: bankruptcy , charge-offs, collection actions

denpmi indicator for applicant applied for mortgage insurance and was denied

selfemp indicator for self-employed applicant

<span id="page-5-0"></span>single indicator for single applicant

hischl indicator for high school graduated applicant

probunmp 1989 Massachusetts unemployment rate in the applicant's history

condo indicator for unit is a condominium

ltv\_med indicator for medium loan to property value ratio [.80, .95]

ltv\_high indicator for high loan to property value ratio >.95

#### Source

Munnell, Alicia, Geoffrey Tootell, Lynn Browne, and James McEneaney, "Mortgage Lending in Boston: Interpreting HMDA Data", The American Economic Review, 1996.

<span id="page-5-1"></span>plot.ca *Distribution plotting*

#### Description

Plots distributions and joint uniform confidence bands of variables in interest from [ca](#page-1-1) command.

#### Usage

## S3 method for class 'ca'  $plot(x, var, main = NULL, sub = NULL, xlab = NULL, ylab = NULL, ...)$ 

#### Arguments

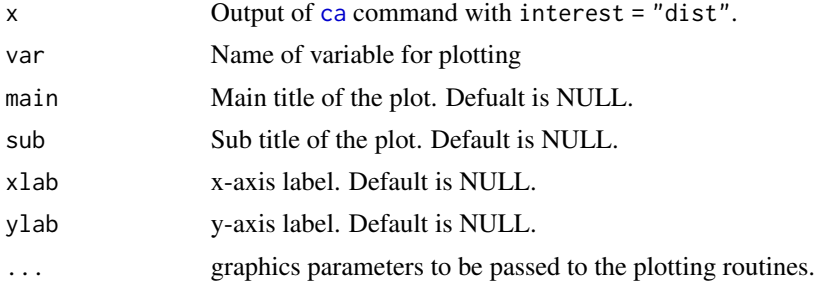

```
data("mortgage")
### Regression Specification
fm \le deny \sim black + p_irat + hse_inc + ccred + mcred + pubrec +
ltv_med + ltv_high + denpmi + selfemp + single + hischl
### Specify characteristics of interest for plotting
t2 \leftarrow "p_irat"
### issue ca command
CAdist \leq ca(fm = fm, data = mortgage, var = "black", method = "logit",
t = "p\_irat", b = 50, interest = "dist")
```

```
### plotting
plot(CAdist, var = "p_irat", ylab = "Prob",
xlab = "Monthly Debt-to-Income Ratio", sub = "logit model")
```
<span id="page-6-1"></span>plot.spe *Plot output of* [spe](#page-8-1) *command. The x-axis limits are set to the specified range of percentile index.*

#### Description

Plot output of [spe](#page-8-1) command. The x-axis limits are set to the specified range of percentile index.

#### Usage

```
## S3 method for class 'spe'
plot(
  x,
 ylim = NULL,
 main = NULL,
  sub = NULL,xlab = "Percentile Index",
 ylab = "Sorted Effects",
  ...
)
```
#### Arguments

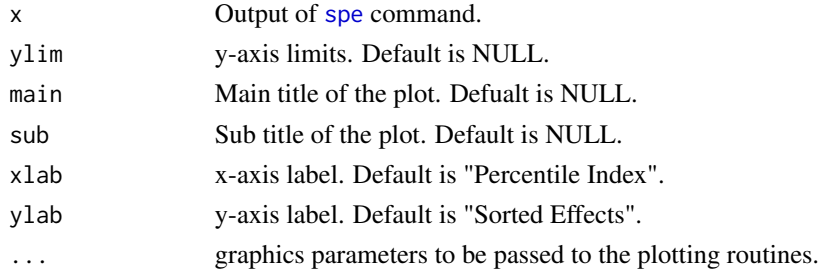

```
data("mortgage")
fm <- deny ~ black + p_irat + hse_inc + ccred + mcred + pubrec + ltv_med +
ltv_high + denpmi + selfemp + single + hischl
test <- spe(fm = fm, data = mortgage, var = "black", method = "logit",
us = c(2:98)/100, b = 50)
plot(x = test, main="APE and SPE of Being Black on the prob of
Mortgage Denial", sub="Logit Model", ylab="Change in Probability")
```
<span id="page-7-1"></span><span id="page-7-0"></span>

#### Description

Takes output from [subpop](#page-10-1) command as inputs and plots 2-dimensional projection plots of two specified variables. If a variable in interest is of type factor, then the user must put it on the y-axis. If the variable on the y-coordinate is a factor, range of y-axis is set to be the factor level. Otherwise, users can use summary. subpop to know the ranges of variables in the two groups.

#### Usage

```
## S3 method for class 'subpop'
plot(
  x,
  varx,
  vary,
 xlim = NULL,
 ylim = NULL,
 main = NULL,
  sub = NULL,xlab = NULL,ylab = NULL,
  overlap = FALSE,
  ...
\mathcal{L}
```
#### Arguments

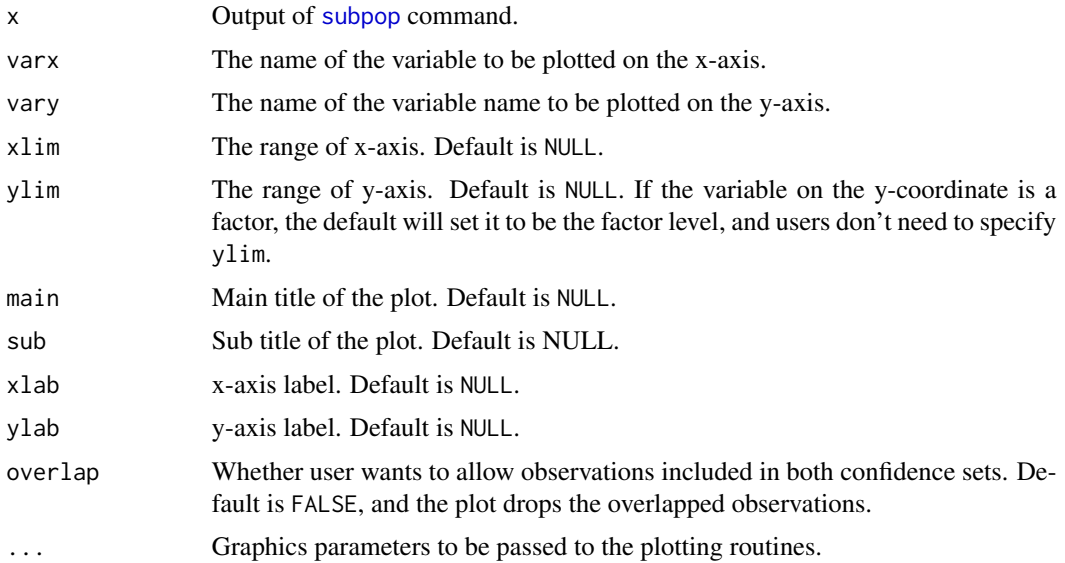

#### Examples

```
data("mortgage")
### Regression Specification
fm \le deny \sim black + p_irat + hse_inc + ccred + mcred + pubrec +
  ltv_med + ltv_high + denpmi + selfemp + single + hischl
### Issue the subpop command
set_b <- subpop(fm, data = mortgage, method = "logit", var = "black",
u = 0.1, alpha = 0.1, b = 50)
### Plotting
plot(set_b, varx = mortgage$p_irat, vary = mortgage$hse_inc,
     xlim = c(0, 1.5), ylim = c(0, 1.5), xlab = "Debt/Income",ylab = "Housing expenses/Income", overlap = TRUE)
```
<span id="page-8-1"></span>spe *Empirical Sorted Partial Effects (SPE) and Inference*

#### Description

spe conducts SPE estimation and inference at user-specifed quantile index. The bootstrap procedures follows algorithm 2.1 as in Chernozhukov, Fernandez-Val and Luo (2018). All estimates are bias-corrected and all confidence bands are monotonized. For graphical results, please use [plot.spe](#page-6-1).

#### Usage

```
spe(
  fm,
  data,
 method = c("ols", "logit", "probit", "QR"),
  var_type = c("binary", "continuous", "categorical"),
  var,
  compare,
  subgroup = NULL,samp_weight = NULL,
  us = c(1:9)/10,
  alpha = 0.1,
  taus = c(5:95)/100,
 b = 500,
 parallel = FALSE,
 ncores = detectCores(),
  seed = 1,
 bc = TRUE,boot_type = c("nonpar", "weighted")
)
```
<span id="page-8-0"></span>spectrum of the state of the state of the state of the state of the state of the state of the state of the state of the state of the state of the state of the state of the state of the state of the state of the state of th

### fm Regression formula. data Data in use. method Models to be used for estimating partial effects. Four options: "logit" (binary response), "probit" (binary response), "ols" (interactive linear with additive errors), "QR" (linear model with non-additive errors). Default is "ols". var\_type The type of parameter in interest. Three options: "binary", "categorical", "continuous". Default is "binary". var Variable T in interset. Should be a character type. compare If parameter in interest is categorical, then user needs to specify which two category to compare with. Should be a 1 by 2 character vector. For example, if the two levels to compare with is 1 and 3, then  $c = ("1", "3")$ , which will calculate partial effect from 1 to 3. To use this option, users first need to specify var as a factor variable. subgroup Subgroup in interest. Default is NULL. Specification should be a logical variable. For example, suppose data contains indicator variable for women (female if 1, male if 0). If users are interested in women SPE, then users should specify  $subgroup = data[, "female"] == 1.$ samp\_weight Sampling weight of data. Input should be a n by 1 vector, where n denotes sample size. Default is NULL. us Percentile of interest for SPE. Should be a vector of values between 0 and 1. Default is c(1:9)/10. alpha Size for confidence interval. Shoule be between 0 and 1. Default is 0.1 taus Indexes for quantile regression. Default is c(5:95)/100. b Number of bootstrap draws. Default is set to be 500. parallel Whether the user wants to use parallel computation. The default is FALSE and only 1 CPU will be used. The other option is TRUE, and user can specify the number of CPUs in the ncores option. ncores Number of cores for computation. Default is set to be detectCores(), which is a function from package parallel that detects the number of CPUs on the current host. For large dataset, parallel computing is highly recommended since bootstrap is time-consuming. seed Pseudo-number generation for reproduction. Default is 1. bc Whether want the estimate to be bias-corrected. Default is TRUE. If FALSE uncorrected estimate and corresponding confidence bands will be reported. boot\_type Type of bootstrap. Default is "nonpar", and the package implements nonparametric bootstrap. The other alternative is "weighted", and the package implements weighted bootstrap.

#### Value

The output is a list with 4 components: (1) spe stores spe estimates, the upper and lower confidence bounds, and standard errors; (2) ape stores ape estimates, the upper and lower confidence bounds, and the standard error; (3) us stores percentile index as in  $\cdot$  codespe command; (4) alpha stores significance level as in spe command.

#### <span id="page-10-0"></span>subpop that the subset of the state of the state of the state of the state of the state of the state of the state of the state of the state of the state of the state of the state of the state of the state of the state of t

#### Examples

```
data("mortgage")
fm \le - deny \sim black + p\_irat + hse\_inc + ccred + mcred + pubrec + ltv\_med +ltv_high + denpmi + selfemp + single + hischl
test <- spe(fm = fm, data = mortgage, var = "black", method = "logit",
us = c(2:98)/100, b = 50)
```
<span id="page-10-1"></span>subpop *Inference on Most and Least Affected Groups*

#### Description

subpop conducts set inference on the groups of most and least affected. When subgroup = NULL, output is for whole sample. Otherwise the results are subgroup. The output of subpop is a list containing six components: cs\_most, cs\_least, u, subgroup, most and least. As the names indicate, cs\_most and cs\_least denote the confidence sets for the most and least affected units. u stores the u-th most and least affected index. subgroup stores the indicators for subpopulations. most and least store the data of the most and least affected groups. The confidence sets can be visualized using the [plot.subpop](#page-7-1) command while the two groups can be tabulated via the [summary.subpop](#page-13-1) command.

#### Usage

```
subpop(
  fm,
  data,
 method = c("ols", "logit", "probit", "QR"),
  var_type = c("binary", "continuous", "categorical"),
  var,
  compare,
  subgroup = NULL,
  sample\_weight = NULL,taus = c(5:95)/100,
  u = 0.1,
  alpha = 0.1,
 b = 500.
  seed = 1,
 parallel = FALSE,
 ncores = detectCores(),
 boot_type = c("nonpar", "weighted")
)
```
12 subpop

#### Arguments

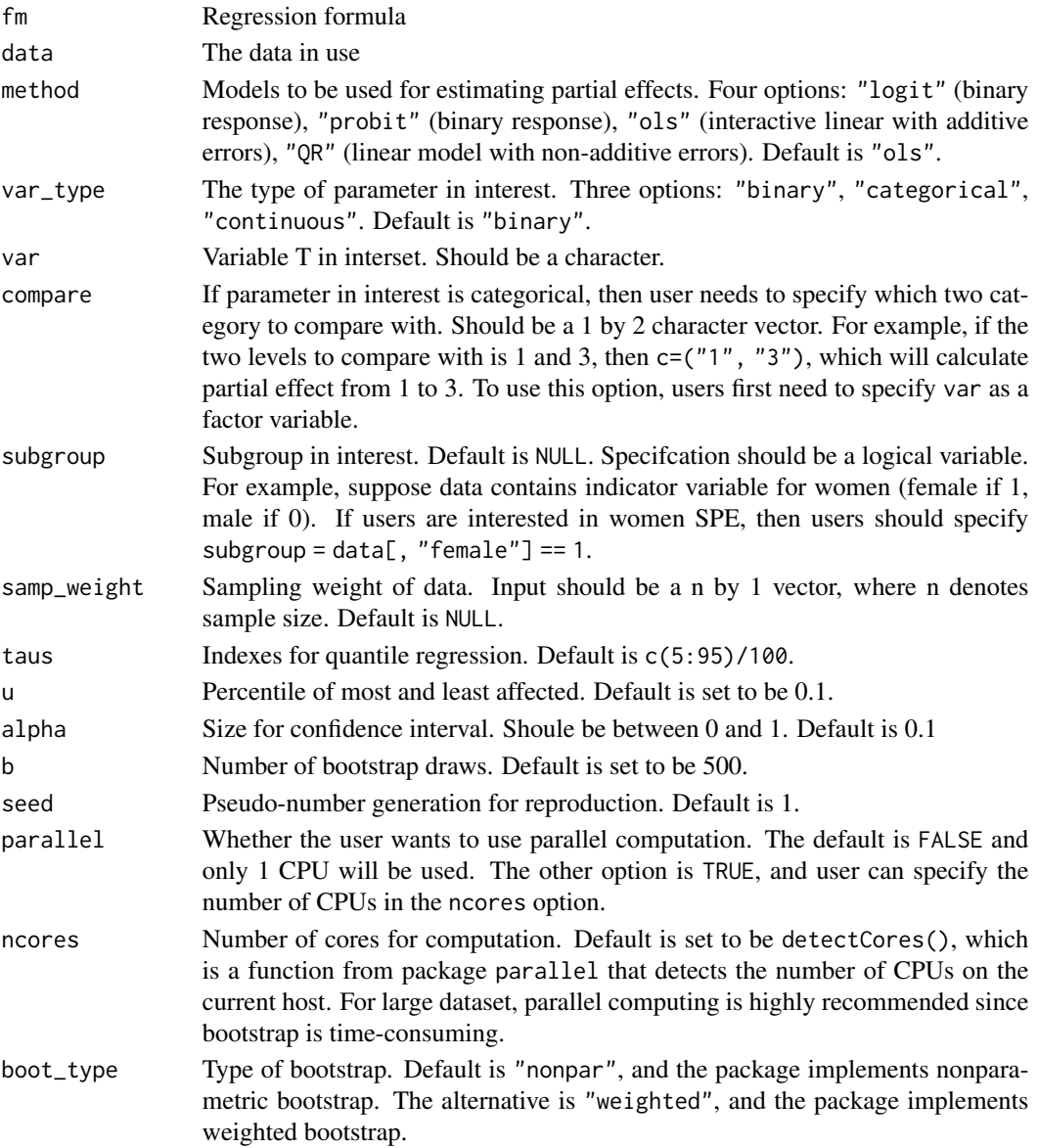

```
data("mortgage")
### Regression Specification
fm <- deny ~ black + p_irat + hse_inc + ccred + mcred + pubrec +
  ltv_med + ltv_high + denpmi + selfemp + single + hischl
### Issue the subpop command
set_b <- subpop(fm, data = mortgage, method = "logit", var = "black",
u = 0.1, alpha = 0.1, b = 50)
```
<span id="page-12-1"></span><span id="page-12-0"></span>

#### Description

Return the output of [ca](#page-1-1) function.

#### Usage

```
## S3 method for class 'ca'
summary(object, ...)
```
#### **Arguments**

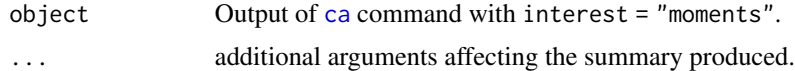

#### Examples

```
data("mortgage")
### Regression Specification
fm \le deny \sim black + p_irat + hse_inc + ccred + mcred + pubrec +
ltv_med + ltv_high + denpmi + selfemp + single + hischl
### Specify characteristics of interest
t <- c("deny", "p_irat", "black", "hse_inc", "ccred", "mcred", "pubrec",
"denpmi", "selfemp", "single", "hischl", "ltv_med", "ltv_high")
### Issue ca command
CA \leq ca(fm = fm, data = mortgage, var = "black", method = "logit",cl = "both", t = t, b = 50, bc = TRUE)### Report summary table
summary(CA)
```
summary.spe *Tabulate the output of* [spe](#page-8-1) *function.*

#### Description

The option result allows user to tabulate either sorted estimates or average estimates. For sorted estimates, the table shows user-specified quantile indices, sorted estimates, standard errors, pointwise confidence intervals, and uniform confidence intervals. For average estimates, the table shows average estiamtes, standard errors, and confidence intervals.

#### Usage

```
## S3 method for class 'spe'
summary(object, result = c("sorted", "average"), ...)
```
#### <span id="page-13-0"></span>**Arguments**

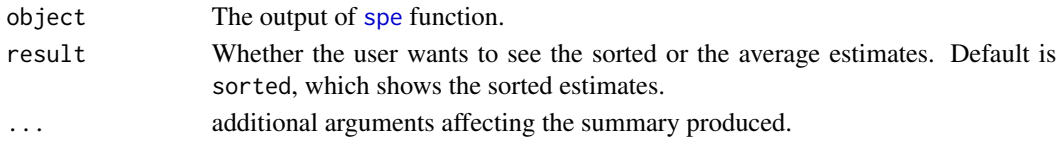

#### Examples

```
data("mortgage")
fm <- deny ~ black + p_irat + hse_inc + ccred + mcred + pubrec + ltv_med +
ltv_high + denpmi + selfemp + single + hischl
test \leq spe(fm = fm, data = mortgage, var = "black", method = "logit",
us = c(2:98)/100, b = 50)
summary(test)
```
<span id="page-13-1"></span>

summary.subpop *Return the output of* [subpop](#page-10-1) *function.*

#### Description

The [subpop](#page-10-1) function stores the most and least affected groups. This command allows users to see these two groups and their corresponding characteristics. The command also allows users to check the summary statistics of variables in interest, which can be useful for plotting the projections plot via the plot. subpop method.

#### Usage

## S3 method for class 'subpop' summary(object, vars = NULL, ...)

#### Arguments

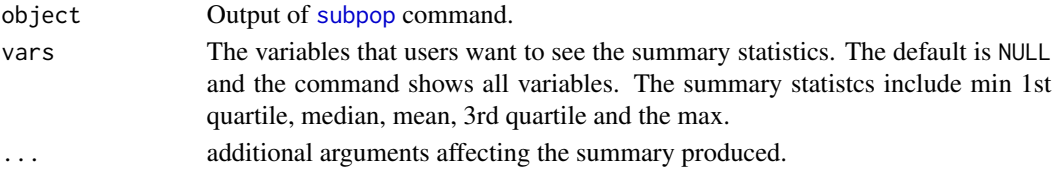

```
data("mortgage")
### Regression Specification
fm <- deny ~ black + p_irat + hse_inc + ccred + mcred + pubrec +
  ltv_med + ltv_high + denpmi + selfemp + single + hischl
### Issue the subpop command
set_b <- subpop(fm, data = mortgage, method = "logit", var = "black",
u = 0.1, alpha = 0.1, b = 50)
### Produce summary of two variables
groups <- summary(set_b, vars = c("p_irat", "hse_inc"))
```
<span id="page-14-0"></span>wage2015 *Wage Data*

#### **Description**

Wage Data

#### Usage

wage2015

#### Format

Consists of white, non-hispanic individuals aging from 25 to 64 and working more than 35 hours per week during at least 50 weeks of the year. Excludes self-employed, individuals living in group quarters; individuals in the military, agricultural or private household sectors; individuals with inconsistent reports on earnings and employment status; individuals with allocated or missing information in any of the variables used in the analysis; individuals with hourly wage rate below \$3. Contains 32,523 workers including 18,137 men and 14,382 women. The file contains the following variables:

lnw log of hourly wages

weight CPS sampling weight

female gender indicator: 1 if female

- exp1 max(age-years of educ-7, 0)
- $exp2 exp1^2/100$
- exp3 exp1^3/100
- exp4 exp1^4/100
- occ Aggregated occupation with 5 categories: managers, service, sales, construction and production.
- ind Aggregated industry with 12 categories: minery, construction, manufacture, retail, transport, information, finance, professional, education, leisure, services, public.
- educ Education attainment with 5 categories: lhs (less than high school graduate, years of educ  $\langle 12 \rangle$ , hsg (high school graduate: years of educ = 12), sc (some college: 13 $\langle -12 \rangle$ ) educ $\le$ =15), cg (college: 16 $\le$ =years of educ $\le$ =17), ad (advanced degree: years of educ $\ge$ =18).
- ms Marital Status with 5 categories: married, widowed, separated, divorced, and nevermarried.

region Regions with 4 categories: mw (midwest), so (south), we (west), ne (northeast).

#### Source

U.S. March Supplement of the Current Population Survey (CPS) in 2015.

# <span id="page-15-0"></span>Index

∗ datasets mortgage, [5](#page-4-0) wage2015, [15](#page-14-0) ca, [2,](#page-1-0) *[6](#page-5-0)*, *[13](#page-12-0)* mortgage, [5](#page-4-0) plot.ca, *[4](#page-3-0)*, [6](#page-5-0) plot.spe, [7,](#page-6-0) *[9](#page-8-0)* plot.subpop, [8,](#page-7-0) *[11](#page-10-0)*, *[14](#page-13-0)* spe, *[7](#page-6-0)*, [9,](#page-8-0) *[13,](#page-12-0) [14](#page-13-0)* subpop, *[8](#page-7-0)*, [11,](#page-10-0) *[14](#page-13-0)* summary.ca, *[3,](#page-2-0) [4](#page-3-0)*, [13](#page-12-0) summary.spe, [13](#page-12-0) summary.subpop, *[8](#page-7-0)*, *[11](#page-10-0)*, [14](#page-13-0)

wage2015, [15](#page-14-0)